Архангельск (8182)63-90-72 Астана +7(7172)727-132 Белгород (4722)40-23-64 Брянск (4832)59-03-52 Владивосток (423)249-28-31 Волгоград (844)278-03-48 Вологда (8172)26-41-59 Воронеж (473)204-51-73 Екатеринбург (343)384-55-89 Иваново (4932)77-34-06 Ижевск (3412)26-03-58 Казань (843)206-01-48

Калининград (4012)72-03-81 Калуга (4842)92-23-67 Кемерово (3842)65-04-62 Киров (8332)68-02-04 Краснодар (861)203-40-90 Красноярск (391)204-63-61 Курск (4712)77-13-04 Липецк (4742)52-20-81 Магнитогорск (3519)55-03-13 Москва (495)268-04-70 Мурманск (8152)59-64-93 Набережные Челны(8552)205341 Саратов (845)249-38-78

Нижний Новгород(831)429-08-12 Смоленск (4812)29-41-54 Новокузнецк (3843)20-46-81 Новосибирск (383)227-86-73 Орел (4862)44-53-42 Оренбург (3532)37-68-04 Пенза (8412)22-31-16 Пермь (342)205-81-47 Ростов-на-Дону (863)308-18-15 Ульяновск (8422)24-23-59 Рязань (4912)46-61-64 Самара (846)206-03-16 Санкт-Петербург (812)309-46-40 Череповец (8202)49-02-64

Сочи (862)225-72-31 Ставрополь (8652)20-65-13 Тверь (4822)63-31-35 Томск (3822)98-41-53 Тула (4872)74-02-29 Тюмень (3452)66-21-18 Уфа (347)229-48-12 Челябинск (351)202-03-61 Ярославль (4852)69-52-93

**Единый адрес для всех регионов srh@nt-rt.ru http://spower.nt-rt.ru** 

# **Инструменты для электротехнических расчетов**

## **Обзор**

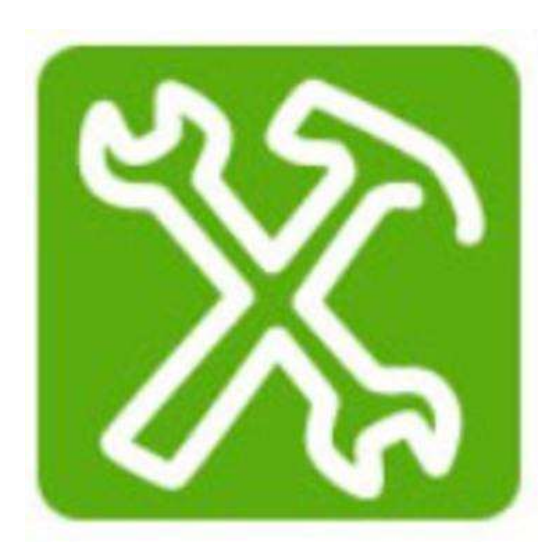

Описание

-

Инструменты для электротехнических расчетов при проектировании - это набор онлайн ресурсов, разработанных для поддержки при проектировании. Внимание! Для того, чтобы перейти к on-line инструментам для проектирования необходимо выбрать раздел «Дополнительные ссылки» и далее «Online Tools». Данные инструменты позволяют:

- $\circ$  Отобразить время-токовую характеристику автоматического выключателя
- $\circ$  Проверить время-токовую селективность между двумя автоматическими выключателями и отобразить их кривые отключения на одном графике
- o Подобрать все автоматические выключатели, которые обеспечивают селективность с заданным устройством
- o Подобрать все автоматические выключатели, которые обеспечивают каскадирование с заданным устройством
- $\circ$  Отобразить кривые отключения двух устройств защитного отключения (УЗО) и проверить их селективность
- o Рассчитать площадь поперечного сечения кабелей и составить кабельный журнал

 $\circ$  Рассчитать падение напряжения на заданном кабеле и проверить максимальную длину

По итогам работы с указанными инструментами предлагается автоматическое составление отчета.

Не требуется скачивать инструменты, можно напрямую использовать самую последнюю информацию прямо в своем Интернет-обозревателе.

Данные инструменты заменяют использование устаревающих ПО Curve Direct и Direct coordination.

**Требует установки Microsoft Silverlight** 

- Преимущества
	- Проще в использовании по сравнению с бумажными таблицами координации
	- **Быстрее, чем тяжелые программные продукты, разработанные для** комплексных электротехнических расчетов
	- Всегда актуальная информация об устройствах Schneider Electric и их координации
	- **Не занимает места на жестком диске компьютера Пользователя, абсолютно** бесплатно!
- Применение

## Сотрудникам проектных организаций данный инструмент поможет:

- Выполнить проект электроустановки с учетом координации защит
- Выполнить проект электроустановки с обеспечением требований по надежности электроснабжения
- Оптимизировать бюджетную стоимость электроустановки

Когда речь идет о расширении существующей электроустановки и/или увеличении нагрузки:

• Проверить координацию защит в новых условиях и отобразить результаты проверки

• Выбрать новые устройства защиты, учитывая их координацию и оптимизировать стоимость расширения электроустановки

• Выбрать автоматические выключатели с учетом их координации

## Промышленным партнерам (Щитовикам) данный инструмент поможет:

• Предварительно выбрать кривую отключения устройства защиты и сохранить результаты

• Выбрать устройства зашиты, когда заявляется обязательная координация зашит в проекте

• Выбрать новые автоматические выключатели, когда заявляется обязательная селективность в проекте

• Оптимизировать стоимость распределительного щита благодаря координации зашит

#### Сотрудникам отдела управления инфраструктурой объекта данный инструмент поможет:

- Идентифицировать потери в существующей электроустановке
- При изменении проекта системы электроснабжения

При установлении первопричин неработоспособности и решении проблем:

- При столкновении с проблемой отключения устройств защиты
- При столкновении с проблемой координации защит

Архангельск (8182)63-90-72 Астана +7(7172)727-132 Белгород (4722)40-23-64 Брянск (4832)59-03-52 Владивосток (423)249-28-31 Волгоград (844)278-03-48 Вологда (8172)26-41-59 Воронеж (473)204-51-73 Екатеринбург (343)384-55-89 Иваново (4932)77-34-06 Ижевск (3412)26-03-58 Казань  $(843)206 - 01 - 48$ 

Калининград (4012)72-03-81 Калуга (4842)92-23-67 Кемерово (3842)65-04-62 Киров (8332)68-02-04 Краснодар (861)203-40-90 Красноярск (391)204-63-61 Курск (4712)77-13-04 Липецк (4742)52-20-81 Магнитогорск (3519)55-03-13 Москва (495)268-04-70 Мурманск (8152)59-64-93 Набережные Челны(8552)205341

Нижний Новгород(831)429-08-12 Смоленск (4812)29-41-54 Новокузнецк (3843)20-46-81 Новосибирск (383) 227-86-73 Орел (4862)44-53-42 Оренбург (3532)37-68-04 Пенза (8412)22-31-16 Пермь (342)205-81-47 Ростов-на-Дону (863)308-18-15 Рязань (4912)46-61-64 Самара (846)206-03-16 Санкт-Петербург (812)309-46-40 Саратов (845)249-38-78

Сочи  $(862)$ 225-72-31 Ставрополь (8652)20-65-13 Тверь (4822)63-31-35 Томск (3822)98-41-53 Тула (4872)74-02-29 Тюмень (3452)66-21-18 Ульяновск (8422)24-23-59  $y$ фа (347)229-48-12 Челябинск (351)202-03-61 Череповец (8202)49-02-64 Ярославль (4852)69-52-93

**Единый адрес для всех регионов srh@nt-rt.ru http://spower.nt-rt.ru**